**NEBULEUSE FLAMING STAR (Cocher) NEBULEUSE D'ORION ET RUNNING MAN**

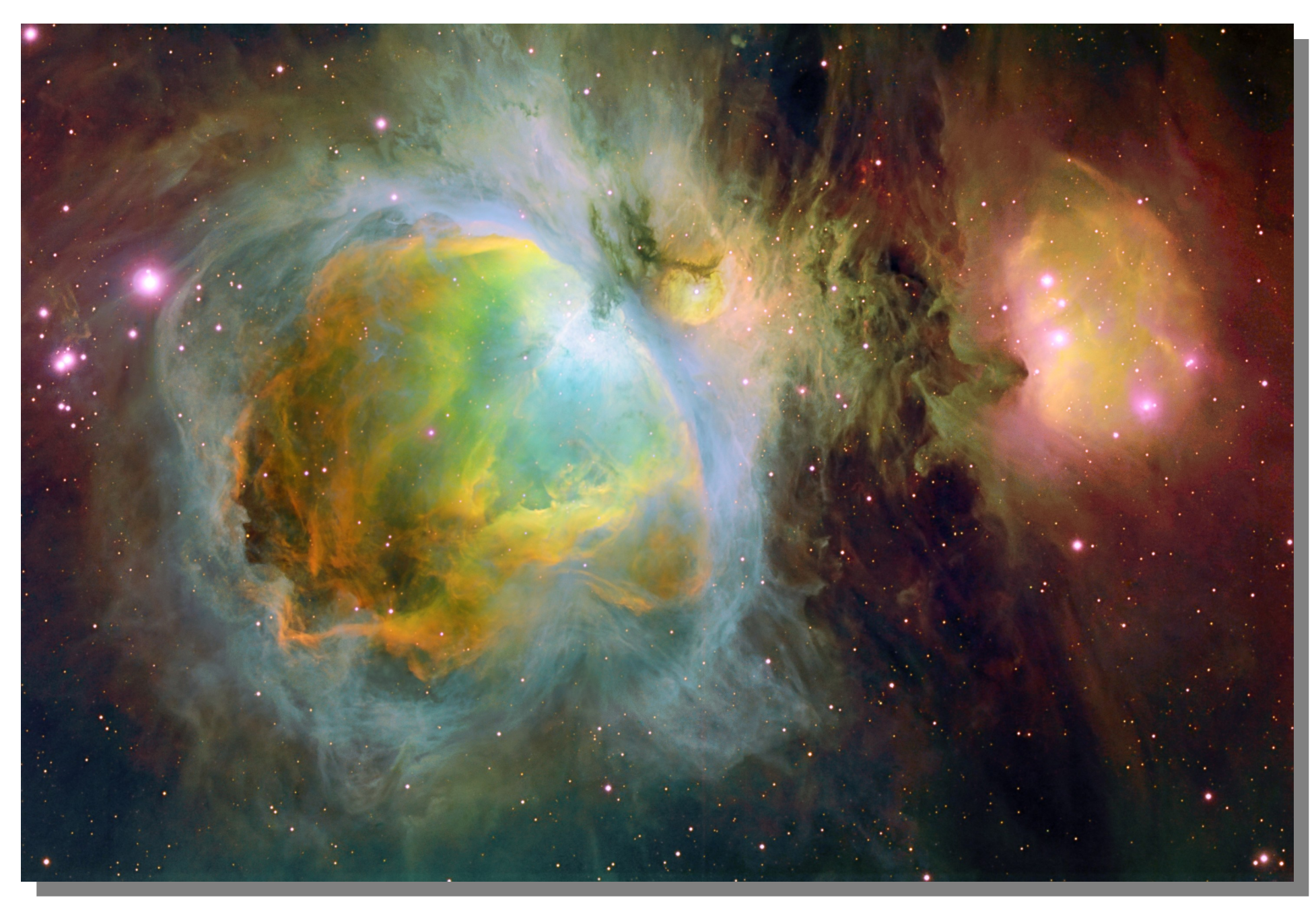

## **IMAGES : NICOLAS OUTTERS**

### **COMMENT OBTIENT-ON DE TELLES IMAGES ?**

Pour chaque filtre, on effectue une série de poses de quelques minutes que l'on additionne ensuite. En effet, afin d'éviter d'avoir trop de bruit sur les images (car plus la pose est longue, plus les caméras CCD génèrent du bruit de fond), il est préférable de morceler une pose unique de 4 heures, par exemple, en 24 poses de 10 mn. Entre chaque pose, le télescope peut s'être légèrement dépointé sur le ciel, ce qui n'est pas gênant car, avant la somme, les images sont recadrées entre elles pour qu'elles puissent se superposer parfaitement.

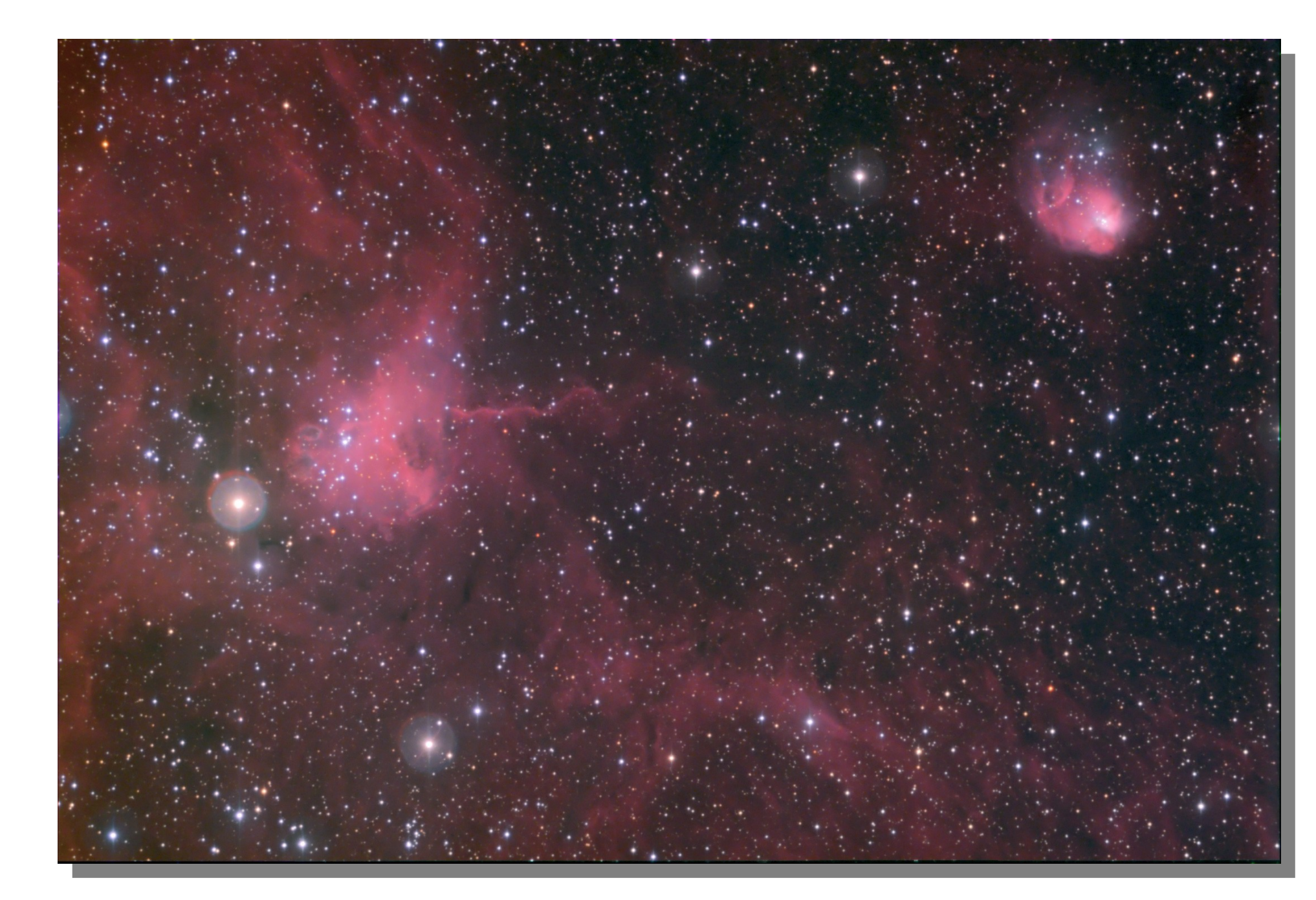

Tout d'abord, il faut bénéficier de trois conditions : avoir une lunette ou un télescope de très bonne qualité optique (N. Outters utilise une lunette TEC APO de 140 mm de diamètre) sur une monture stable et précise pour suivre le mouvement des astres pendant les longues poses photographiques, une caméra CCD haute résolution comme la SBIG ST10XME ou la Finger Lake Instrument IMG6303e et un ciel transparent et peu turbulent comme en montagne. Ensuite, il faut s'équiper de plusieurs filtres colorés à large bande spectrale : les filtres rouge, vert et bleu classiques ainsi que les filtres interférentiels très sélectifs Hα, Soufre II (SII) et Oxygène III (OIII) dont on a déjà parlé dans le poster n°2.

Prenons le cas de la nébuleuse de la Rosette du poster n°2. La photo 1 cidessous représente la somme de 8 poses de 30 mn chacunes avec le filtre SII. Sur la photo 2, 26 poses de 30 mn ont été nécessaires avec le filtre Hα. La photo 3 est le résultat de 9 poses de 30 mn avec le filtre OIII.

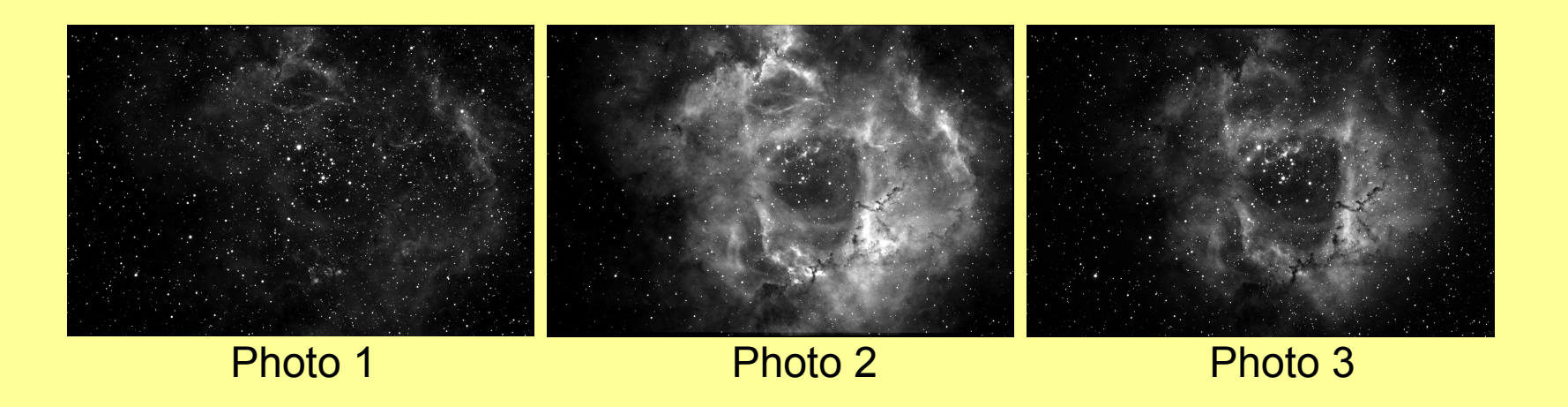

Le temps de pose total a donc été de 240 mn (4 heures) en SII, 780 mn (13 h) en Hα et 270 mn (4 h 30) en OIII, soit une pose globale, tous filtres confondus, de 21h50 échelonnée sur plusieurs nuits du 28/12/06 au 19/01/07.

Pour obtenir une image en couleurs, on utilise le procédé de fusion LRVB qui consiste à combiner trois images monochromatiques (ou plus) du même objet prises au travers de filtres colorés distincts avec une image plus finement résolue (que l'on appelle la luminance, L), prise dans une bande spectrale large. Dans le cas de la Rosette, les trois images monochromatiques RVB sont celles des photos 1 à 3. L'image de luminance a été obtenue en mélangeant les images SII, Hα et OIII avec un logiciel spécialisé, comme Photoshop, qui permet d'empiler des couches d'images en indiquant le pourcentage d'incrustation pour chacunes d'elles. Au final (voir le poster n°2), on obtient un cliché en « fausses » couleurs qui permet de se faire une idée globale de la composition chimique de la nébuleuse : ce qui apparaît rougeâtre est du soufre (SII), ce qui est verdâtre représente l'hydrogène ionisé (Hα) et ce qui est bleuâtre est de l'oxygène ionisé (OIII). Les mélanges entre ces différents gaz prennent les couleurs intermédiaires.

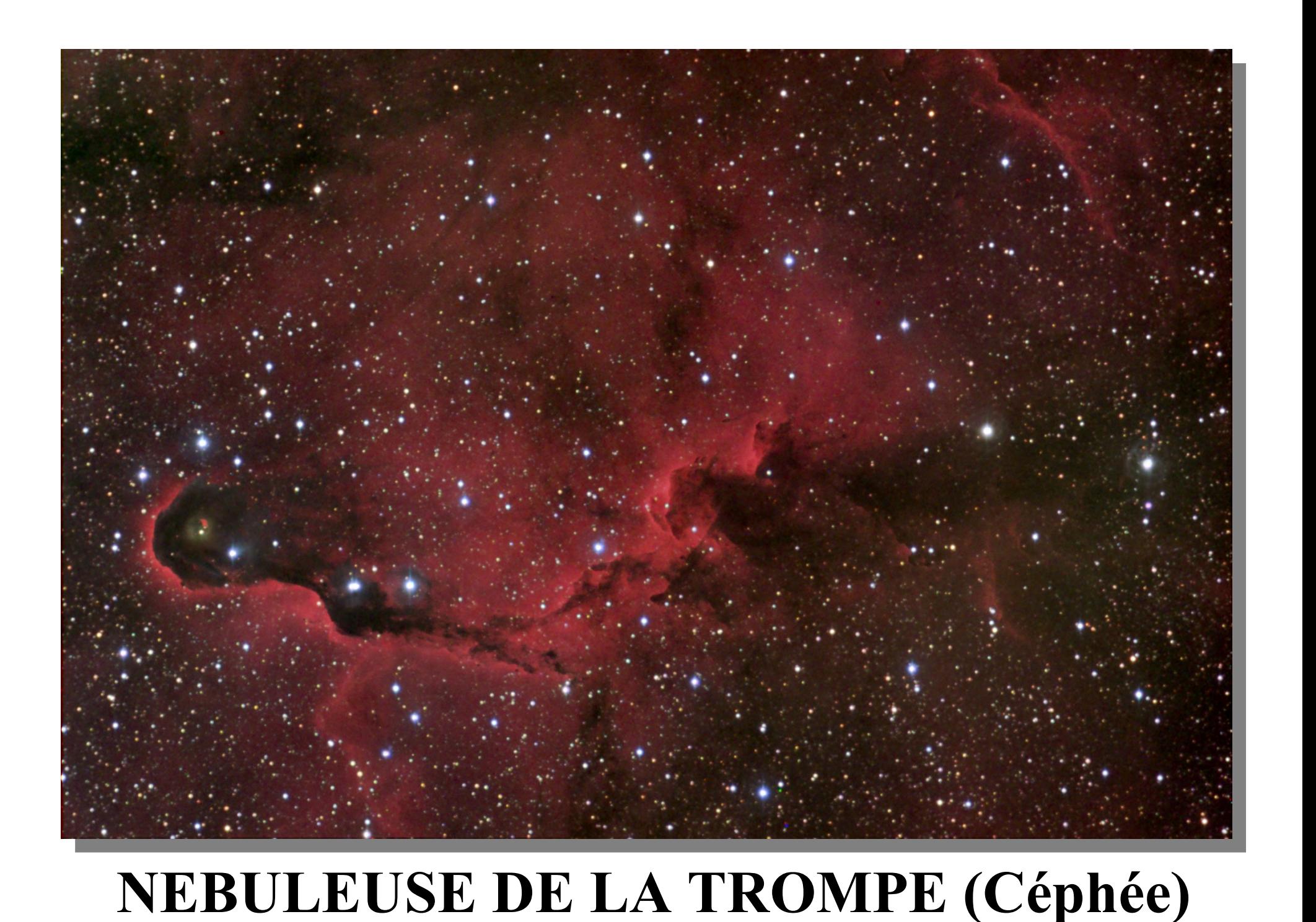

**NEBULEUSE NGC 1491 (Persée)**

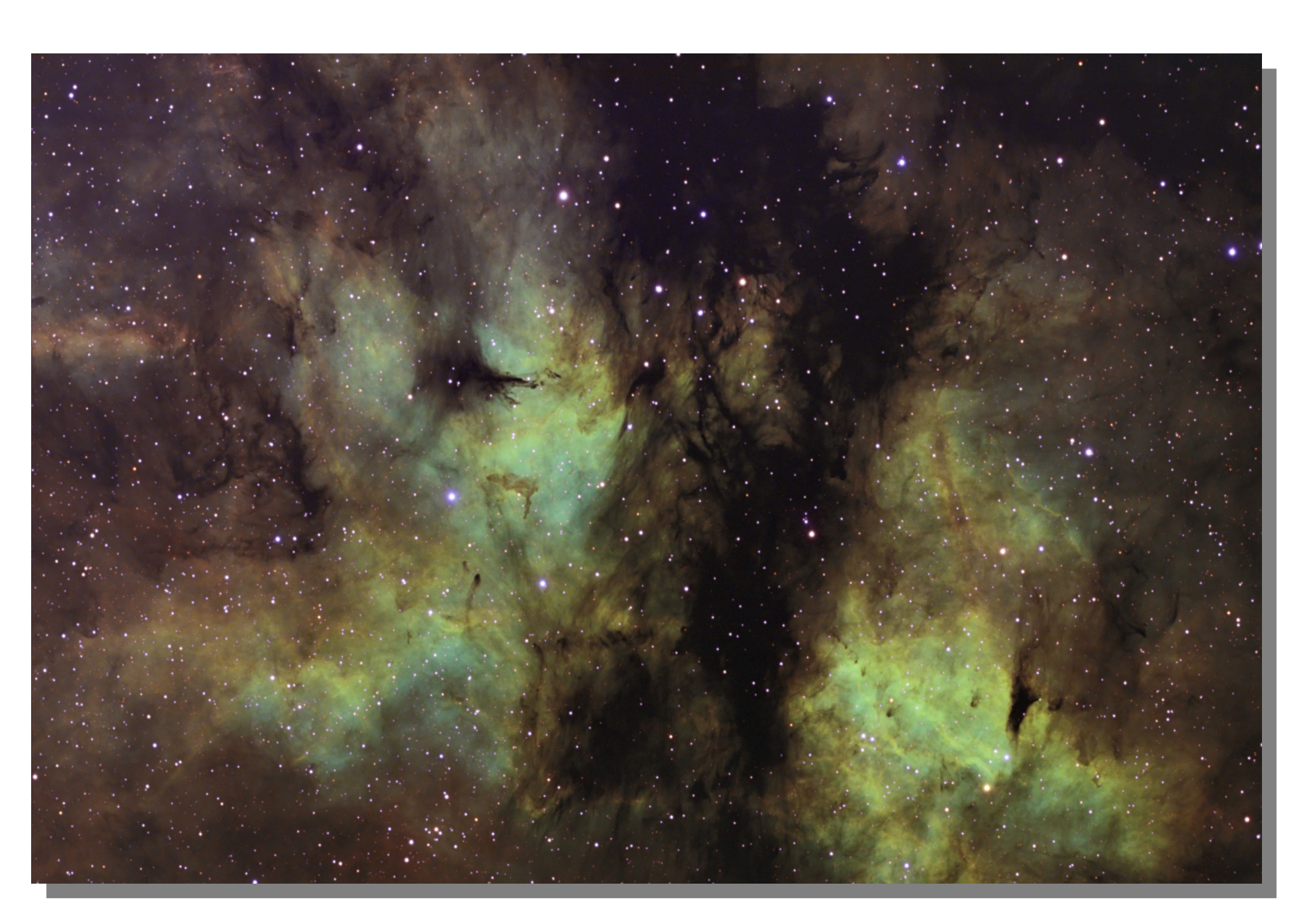

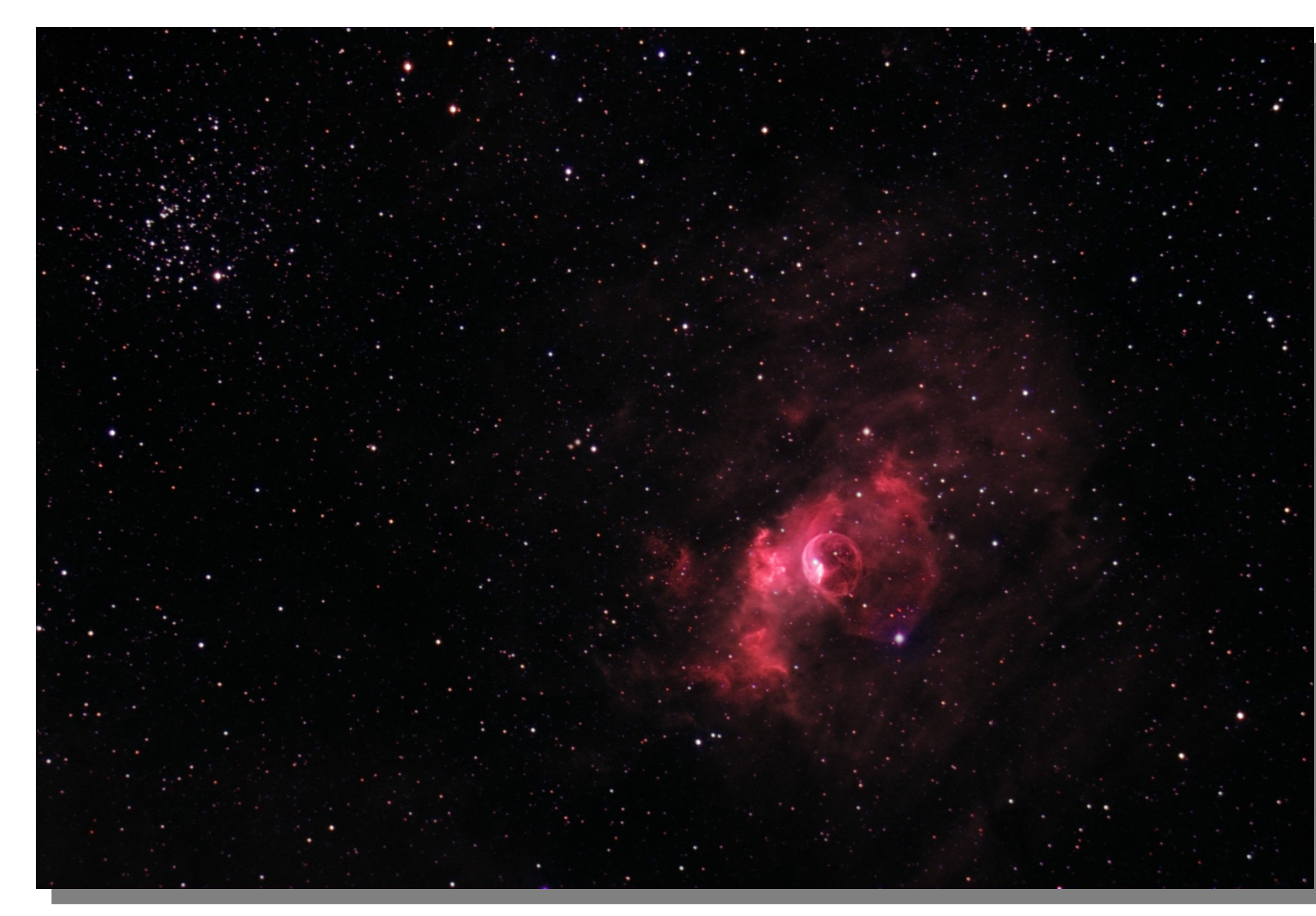

### **NEBULEUSE DU CRABE (Taureau)**

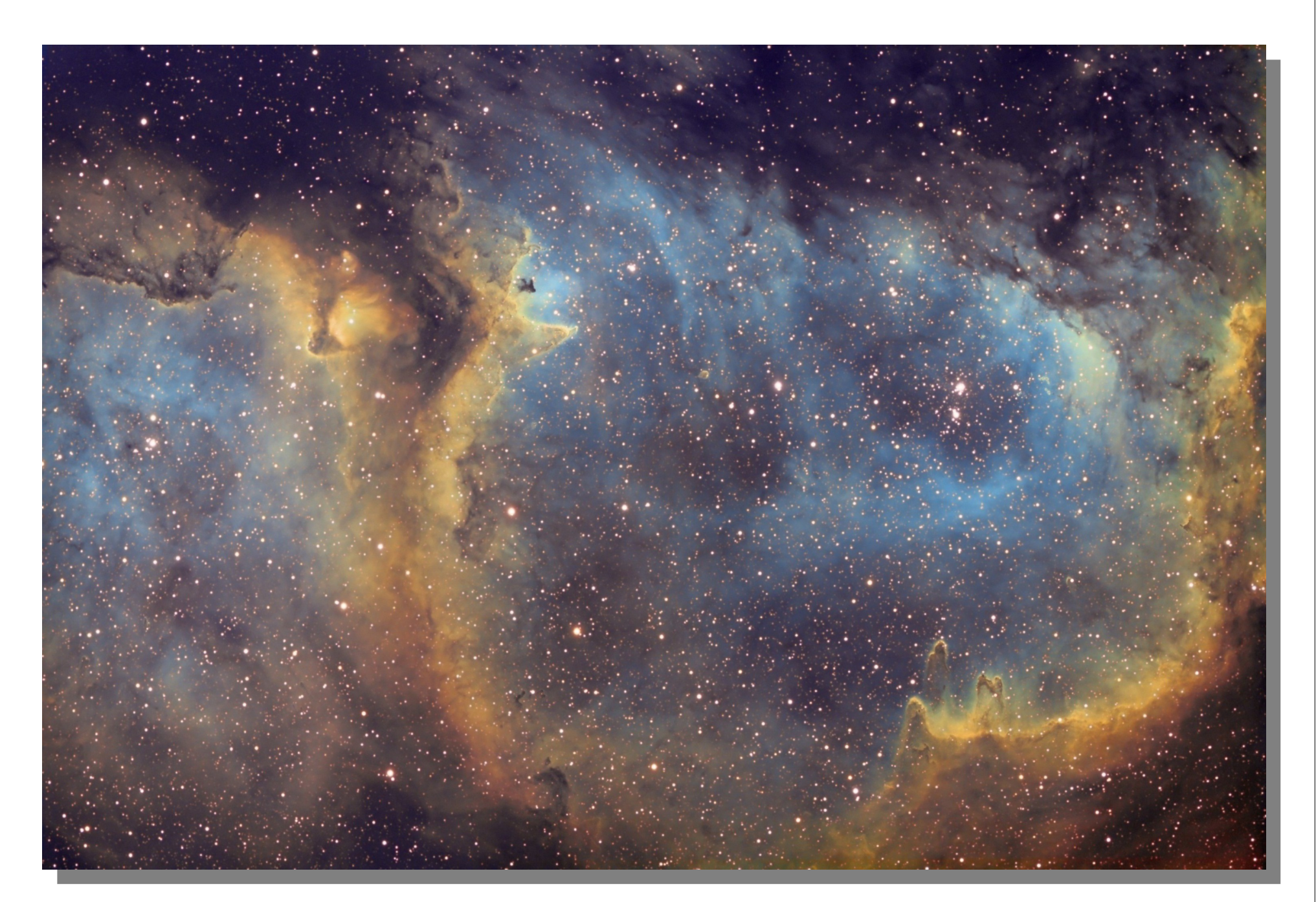

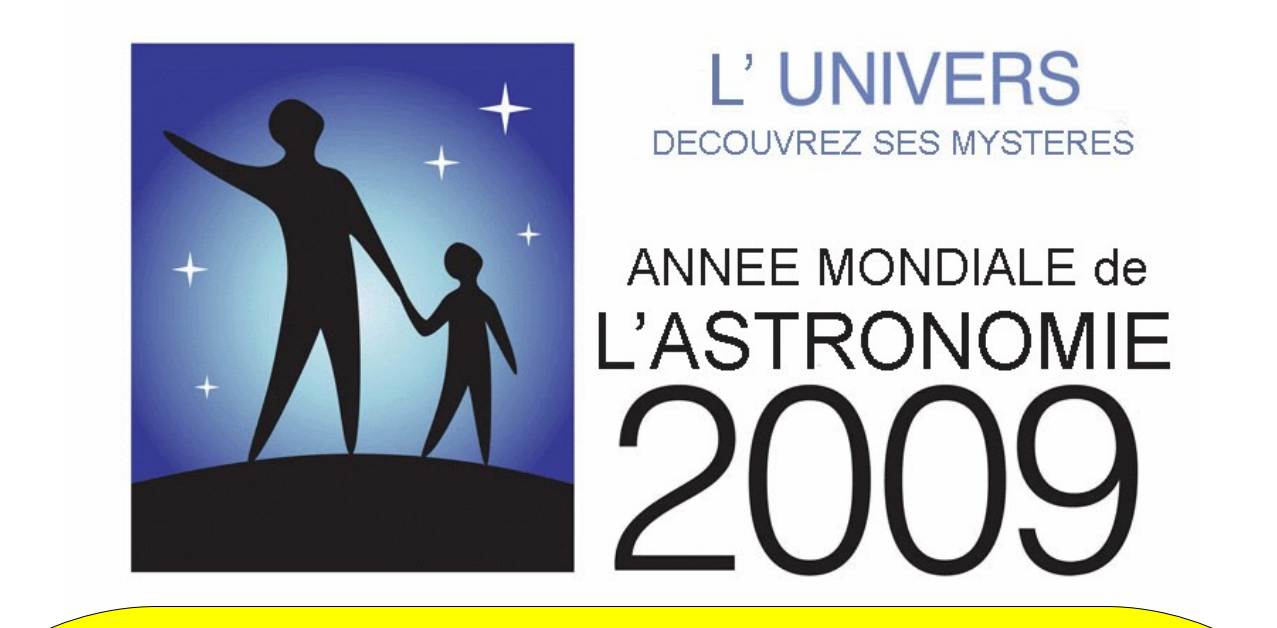

Les images de ces posters sont reproduites avec l'autorisation de Nicolas Outters. Conception et textes : Stéphan DIANA (LERMA/LAMAp)

### **NEBULEUSE IC 1848 (Cassiopée)**

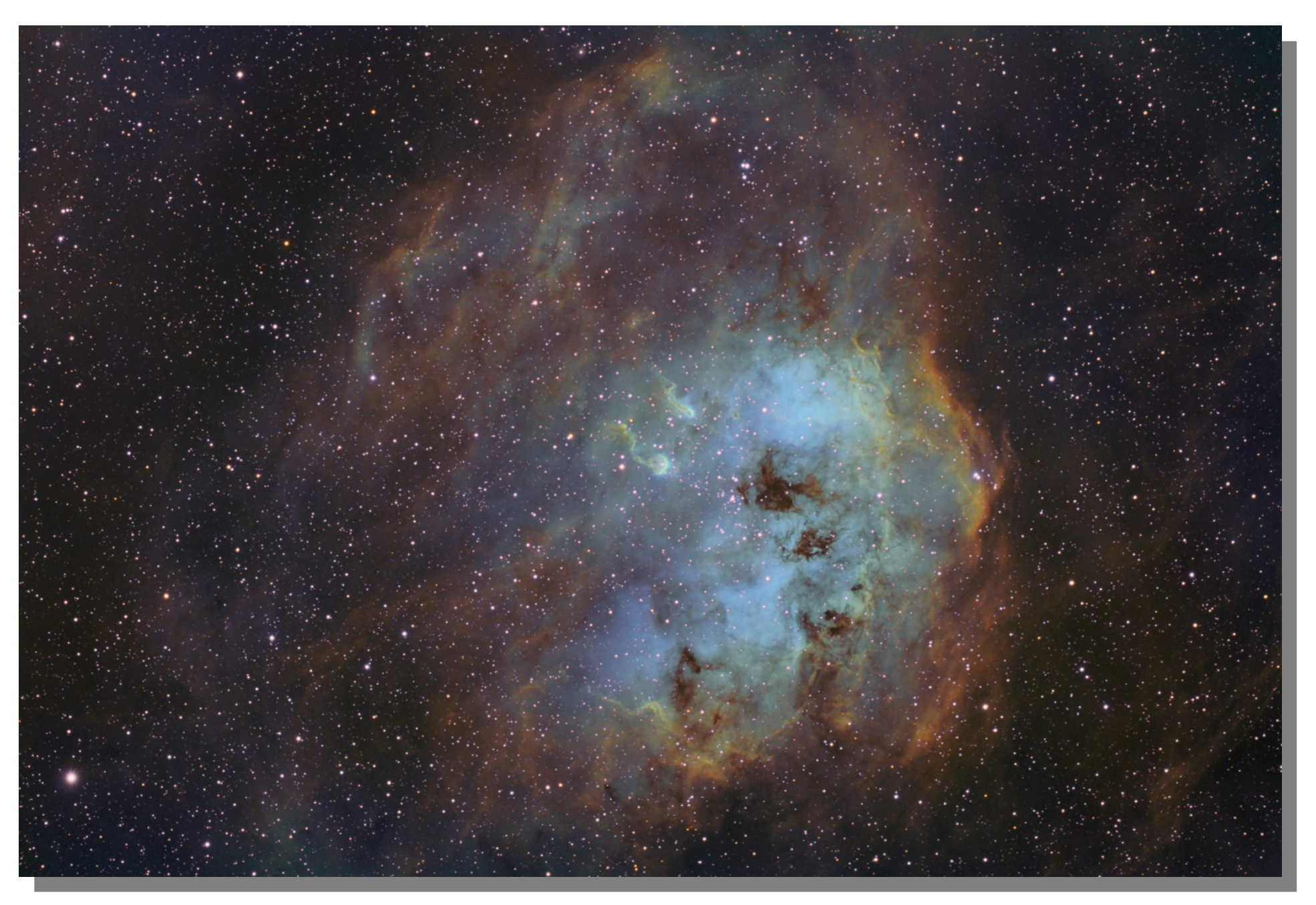

### **NEBULEUSE IC 410 (Cocher)**

### **NEBULEUSE IC 1318 (Cygne) NEBULEUSE DE LA BULLE (Cassiopée)**

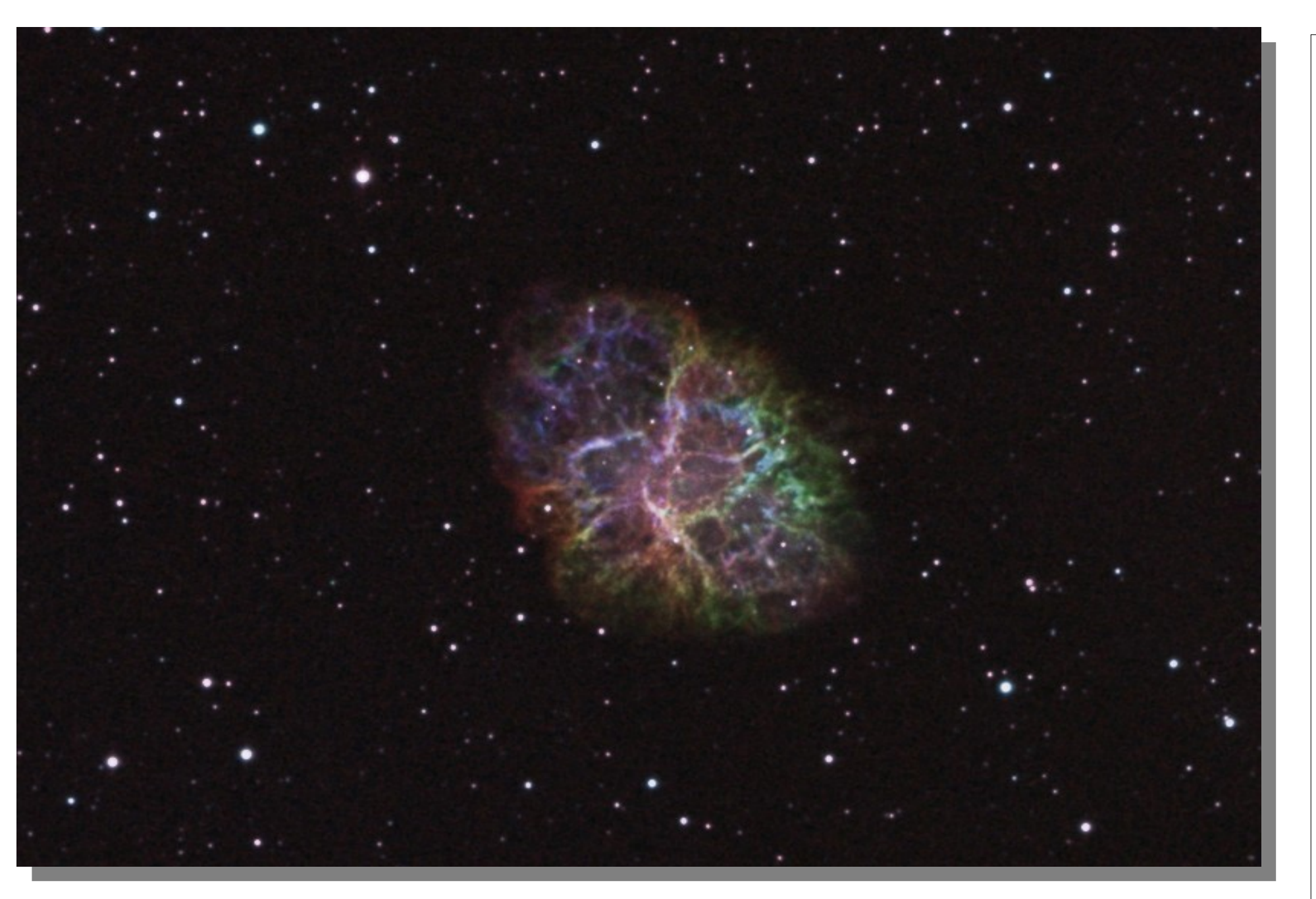

### **NEBULEUSE IC 417 & NGC 1931 (Cocher)**

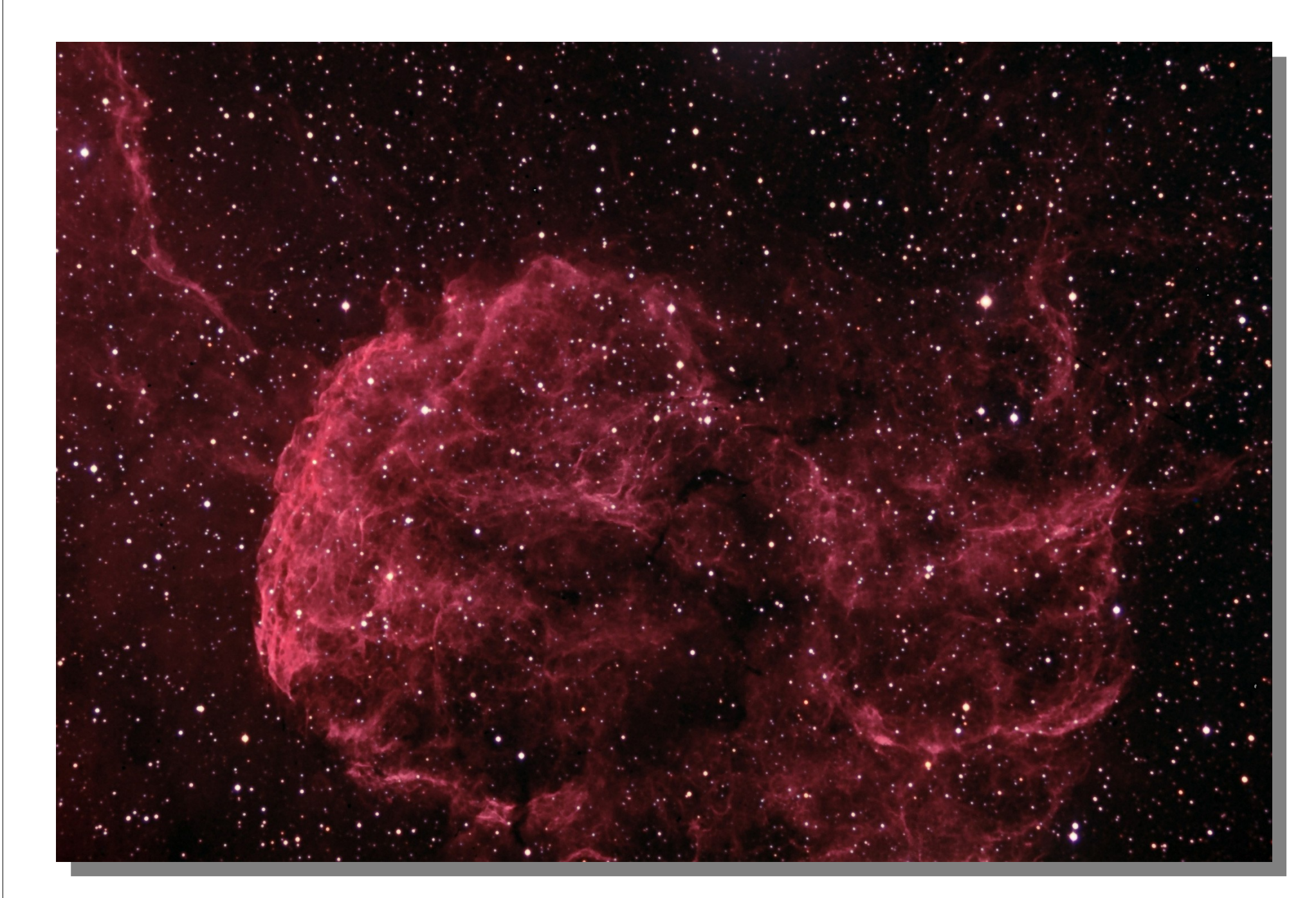

### **NEBULEUSE IC 443 (Gémeaux)**

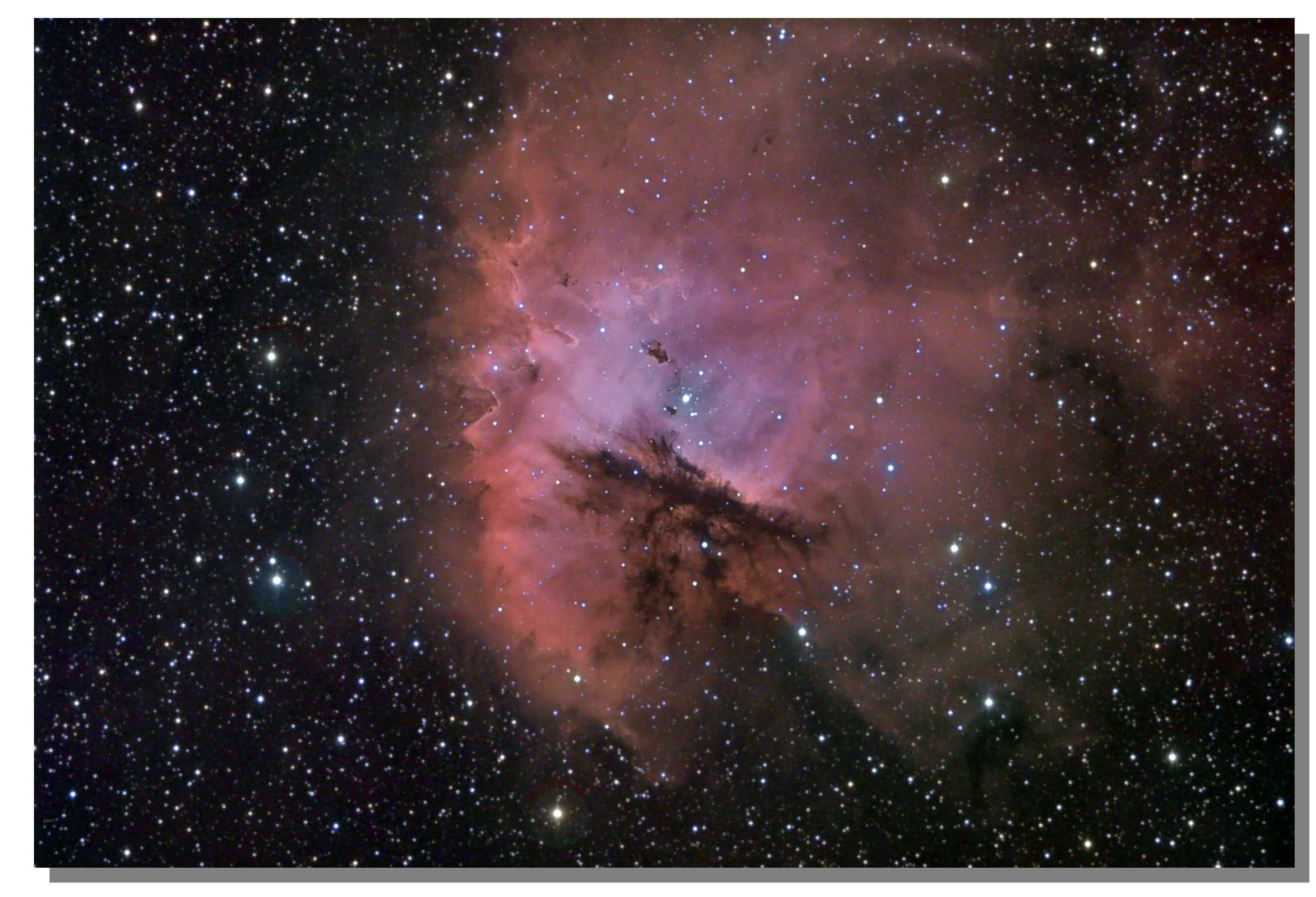

![](_page_0_Picture_0.jpeg)

# LE CIEL EN COULEURS VU PAR LES ASTRONOMES AMATEURS

**LERMA/LAMAp Université de Cergy-Pontoise – Observatoire de Paris**

**POSTER N° 3 : LES NEBULEUSES (3/3)**

![](_page_0_Picture_4.jpeg)

![](_page_0_Picture_5.jpeg)

![](_page_0_Picture_35.jpeg)

![](_page_0_Picture_36.jpeg)